## **使用領域を確認する**

Myストッカー内/SDメモリーカード内の使用領域を確認することができます。 SDメモリーカード内の使用領域を確認する場合は、下記操作を行う前にSDメモリーカードを挿入 してください。LFA-22

. . . . . . . . . . . . . and and **1** Myストッカーモードにし、 Myストッカー情報 / SDカード情報 をタッチする。

 $F$  $J-5$ 

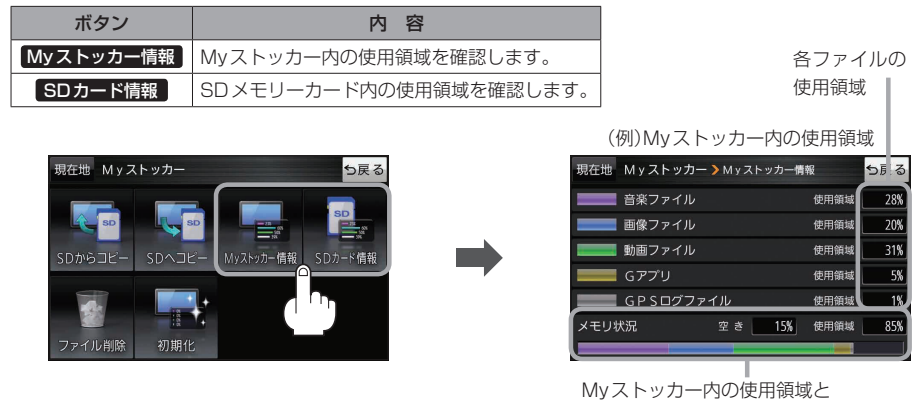

空き容量を数値とグラフで表示します。

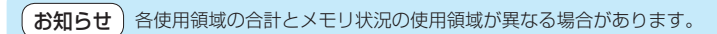

**を使う**